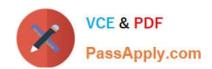

## MAYA12-A<sup>Q&As</sup>

Maya 2012 Certified Associate Examination

# Pass Autodesk MAYA12-A Exam with 100% Guarantee

Free Download Real Questions & Answers PDF and VCE file from:

https://www.passapply.com/maya12-a.html

100% Passing Guarantee 100% Money Back Assurance

Following Questions and Answers are all new published by Autodesk Official Exam Center

- Instant Download After Purchase
- 100% Money Back Guarantee
- 365 Days Free Update
- 800,000+ Satisfied Customers

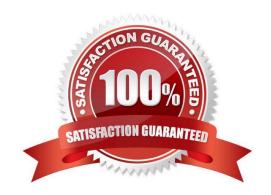

### https://www.passapply.com/maya12-a.html

#### 2024 Latest passapply MAYA12-A PDF and VCE dumps Download

#### **QUESTION 1**

What is meant by \\'sampling\\'?

- A. The amount of Rendering Layers to be calculated in an image
- B. The amount of times the software will examine different areas of a pixel
- C. The number of photons that get emitted into the scene.
- D. None of the above

Correct Answer: C

Reference: http://books.google.com.pk/books?id=Kzjnv9kKHKECandpg=PA106andlpg=PA106anddq=maya+sampling+is+number+of+photons+that+get+emitted+into+the+sceneandsource=blandots=B85uBPvw2andsig=XR5SFS 0\_hPjAXjha2dhlgrdR1jQandhl=enandsa=Xandei=4Yr7Tt3oPleF4gSlnsiN CAandved=0CDwQ6AEwBQ#v=onepageandqandf=false (first paragraph)

#### **QUESTION 2**

Which is the correct method to make the current transformations on the selected object be the object\\'s zero position

- A. Edit>Delete option
- B. Modify>Freeze Transformations option.
- C. Modify>Delete Attribute Transformations option.
- D. Skeleton>OrientJoint>Freeze Transformations option

Correct Answer: B

Reference: http://www.arch.columbia.edu/work/courses/visual-studies/fudd/maya-tutorial- 02 (step 7)

#### **QUESTION 3**

Identify the Tumble camera Icon in the images below.

#### https://www.passapply.com/maya12-a.html 2024 Latest passapply MAYA12-A PDF and VCE dumps Download

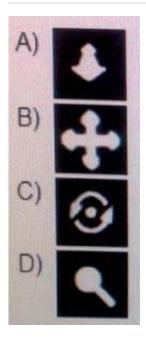

- A. Option A
- B. option B
- C. Option C
- D. Option D

Correct Answer: C

#### **QUESTION 4**

Which of the following is true of the Specular Color Attribute in a Blinn Shader?

- A. Has a default value of 0.5.
- B. Controls the color of shiny highlights on the surface.
- C. Controls the spread of the specular highlight.
- D. Both A and B

Correct Answer: B

 $Reference: http://www.autodesk.com/us/maya/2011help/index.html?url=./files/Viewing\_the\_scene\_Using\_the\_ViewCube.htm,topicNumber=d0e70082$ 

#### **QUESTION 5**

The shading network in a Normal 2DTexture Map is made up of which of the following?

A. One file texture node and a projection node that defines the texture\\'s placement

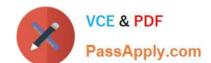

#### https://www.passapply.com/maya12-a.html 2024 Latest passapply MAYA12-A PDF and VCE dumps Download

- B. One file texture node and the place2DTexture node that defines the texture\\'s placement.
- C. Two place 2DTexture nodes.
- D. One place 2DTexture node and one place 3Dtexture node

Correct Answer: B

Reference: http://www.autodesk.com/us/maya/2011help/index.html?url=./files/Asts\_Mapping\_methods.htm,topicNumber=d0e520981 (4th paragraph)

MAYA12-A PDF Dumps MAYA12-A Study Guide MAYA12-A Exam Questions